## 委託医療機関一覧(婦人科検診)について

Microsoft Excel 及び PDF でのデータ提供となります。 Excel 及び PDF にはパスワードが設定されております。 閲覧いただくためには、パスワードの入力が必要です。 パスワードは保険証の右下部分に記載されている 「保険証番号」の8桁の数字です

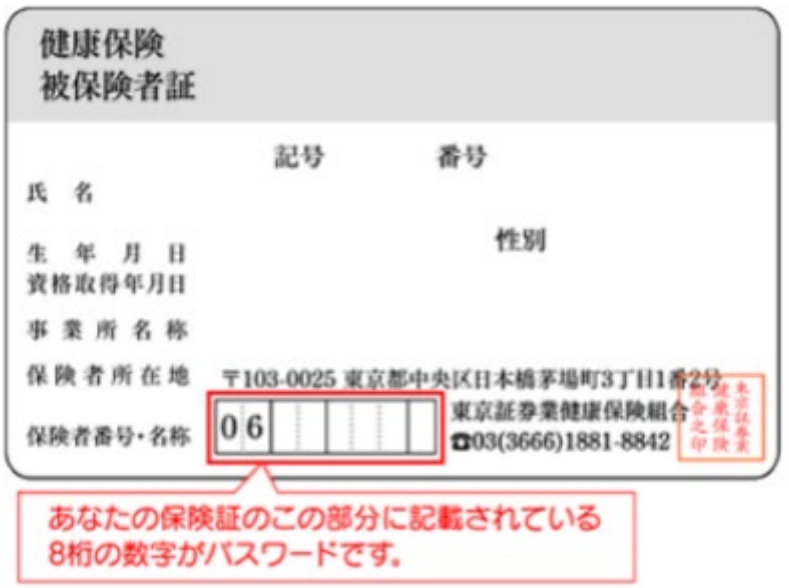

下記の

[「委託医療機関一覧婦人科検診\(](http://www.shoken-kenpo.or.jp/UploadedFiles/itaku_ichiran_g_j.xlsx)Excel 版)」

「委託医療機関一覧婦人科検診 (PDF 版)」 よりご参照ください。